## Pub Med : de A à Z Réussir vos recherches bibliographiques Monastir: 14 & 15 novembre 2014

Le Réseau Tunisien pour la Promotion de la Recherche et la Publication en Sciences de la Santé (RT-PRP2S), en partenariat avec lePalais des Sciences de Monastir, lance la deuxième édition des Cercles R&D au cours de l'année académique : 2014/2015

## L'essentiel en Recherche bibliographique - Gestion des références - Analyse statistique

Cette nouvelle édition est composée des cercles séparés et groupés, présentant d'une manière pratique, les trois principaux outils de recherche en sciences de la santé :

- 1. Pub Med : De A à Z : Réussir vos recherches bibliographiques
- 

- 2. End Note : de A à Z : Réussir la gestion de vos références
- 3. SPSS : de A à Z : Réussir vos analyses statistiques

Ces cercles sont destinés à tous les chercheurs en sciences de la santé, dont particulièrement les assistants, les résidents et les doctorants en Médecine, en Médecine dentaire, en Pharmacie et en biotechnologie...

Les Cercles R&D se dérouleront au Palais des Sciences de Monastir, selon le calendrier suivant :

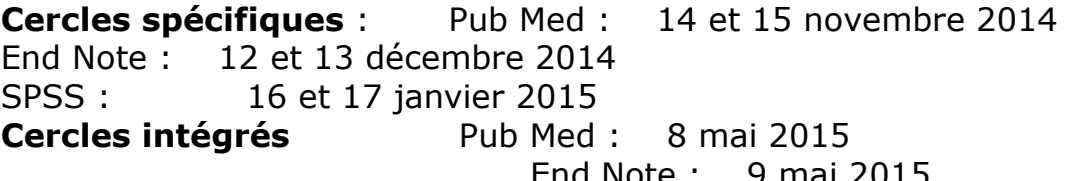

 End Note : 9 mai 2015 SPSS : 10 mai 2015

L'atelier : « Pub Med de A à Z : Réussir vos recherches bibliographiques sur Medline », vise à renforcer les capacités des jeunes chercheurs dans l'élaboration des requêtes documentaires sur PubMed, selon une démarche systématique.

A la fin de ce cercle de formation, les jeunes chercheurs en sciences de la santé doivent maîtriser les Compétences suivantes :

1. Identifier les descripteurs «MeSH» correspondants aux sujets de recherche.

- 2. Utiliser judicieusement les «opérateurs booléens »
- 3. «Filtrer» la requête documentaire selon des critères pertinents
- 4. Modifier « l'Affichage » des résultats de la requête documentaire

5. « Sauvegarder» les résultats de la recherche

Places limitées

Premiers inscrits / Premiers acceptés

Renseignements et inscription : veuillez contacter le Dr Mohamed Khelil : GSM : 22 29 80 00, Email : diap.crd@gmail.com